Version: Version 3.2.6.SP1 Process: "ForkJoinExample3" Database: Hsql JDK: 1.5.0\_16-b06-284

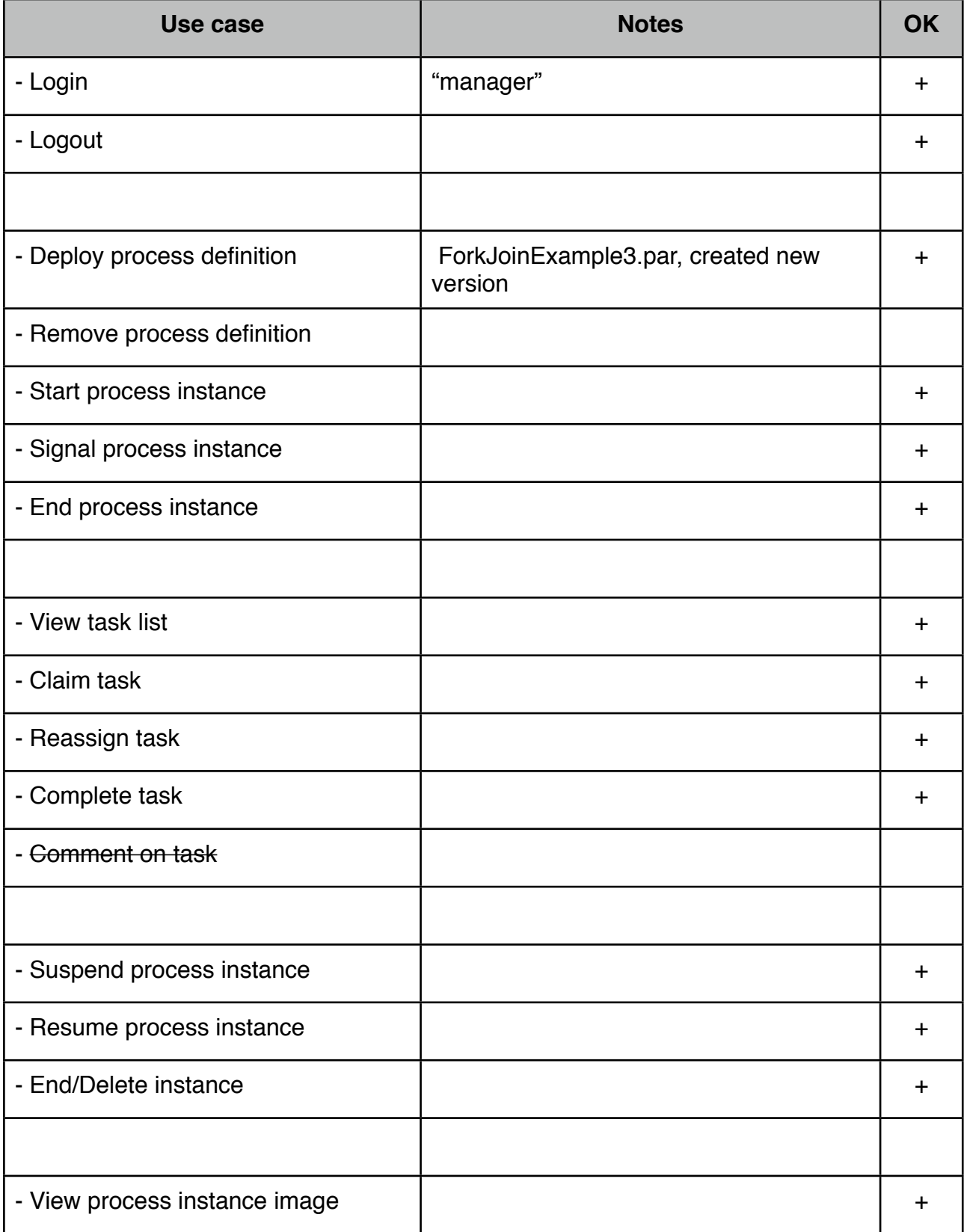

## JSF Console Ticklist

-

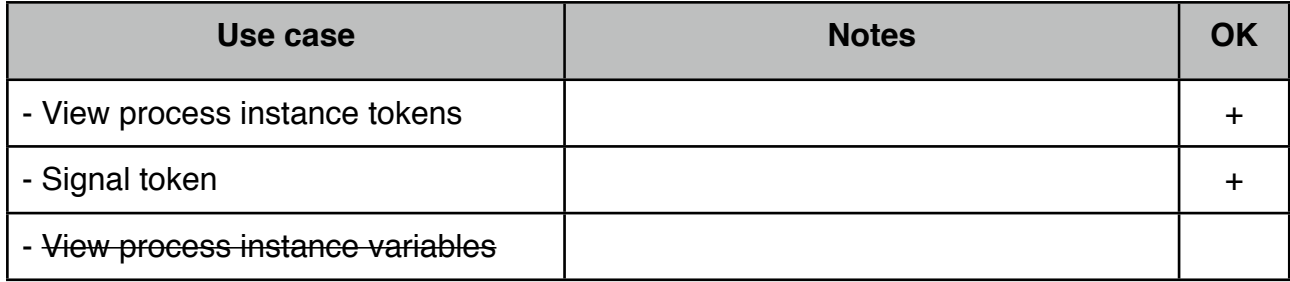